## **ОБУЧЕНИЕ МАТЕМАТИЧЕСКИМ ДИСЦИПЛИНАМ С ПРИМЕНЕНИЕМ ДИСТАНЦИОННЫХ ТЕХНОЛОГИЙ**

## <span id="page-0-1"></span>*С. В. Давыдочкина*

<span id="page-0-0"></span>*Институт подготовки государственных и муниципальных служащих Академии ФСИН России, доцент кафедры математики и информационных технологий управления, кандидат технических наук, доцент e-mail: dav-sv@yandex.ru* 

Современное состояние санитарно-эпидемиологической обстановки повлекло глобальные изменения во всех областях жизнедеятельности человечества, в том числе и в образовании. Тотальный переход весной 2020 года к электронному обучению потребовал: незамедлительных масштабных изменений процесса обучения, наличия соответствующего программного и технического оснащения для его реализации, а также глубокой модернизации разработанных ранее авторских педагогических технологий [\[1\]](#page-4-0) и систем контроля знаний [\[2\]](#page-5-0).

<span id="page-0-2"></span>Внезапный переход к его дистанционной форме взаимодействия между педагогом и обучающимися не мог не повлиять на качество образовательных услуг. Снижение качества объясняется отсутствием немедленной обратной связи и сложностями в организации дистанционного педагогического общения, грамотное построение которого играет важнейшую роль в образовательном процессе [\[3\]](#page-5-1). Опыт проведения автором занятий показал, что по дисциплинам математического цикла простой озвучки теоретического материала даже с параллельным показом слайдов мультимедийной презентации недостаточно. Для качественного усвоения темы обучающимся необходимы: контактная работа с преподавателем, подробная демонстрация постепенного вывода формулы или доказательства теоремы и оперативная проверка выполняемых заданий.

<span id="page-0-3"></span>При традиционной форме организации педагогического общения важнейшим средством обучения по любой математической дисциплине является аудиторная доска. Ее применение при объяснении нового материала обеспечивает **поцифровую** запись расчетов, **посимвольное** появление аналитических формул и **постепенную** прорисовку графиков функций и процессов. Это, по мнению других педагогов, способствует более качественному усвоению новых понятий и отсутствию предпосылок для формирования психологических блоков и страхов перед материалом с высокой степенью абстрактности [\[4–](#page-5-2)[7\]](#page-5-3). Для качественного овладения понятийным аппаратом обучающимся необходимо

наблюдать процесс появления, формирования и выстраивания математических объектов в режиме реального времени, а не получать их сразу в законченной и целостной форме. Для дисциплин математического цикла ни страницы учебника (или электронного пособия), ни подготовленная заранее презентация не способны стать полноценной заменой классной доски, так как эти средства обучения не позволяют наладить непрерывную активную обратную связь, возникающую между преподавателем и обучающимся во время очного общения [8].

<span id="page-1-0"></span>Первоначально при переходе на электронное обучение решение данной проблемы виделось в использовании видеосвязи и изложении графического или аналитического материала на бумаге с последующей демонстрацией написанного всем участникам видеоконференции с помощью документ-камеры или web-камеры с высоким разрешением. Однако вскоре выяснилось, что и при таком способе передачи информации обеспечивается постепенное, но не посимвольное появление результата и у обучающихся остаются серьезные затруднения с формированием устойчивых знаний, умений и навыков.

Дальнейший эксперимент автора в сфере организации дистанционного общения показал, что быстрый переход от очной формы обучения к ее электронному варианту без снижения эффективности и качества образования возможен. Осуществить его при наличии только общедоступных технических средств (компьютера и web-камеры) и стандартного пакета прикладных программ позволяет грамотное использование трех взаимодополняющих компонентов:

видеоконференций, предназначенных для объяснения нового материала и проведения групповых или индивидуальных консультаций;

виртуального кабинета обучающегося в электронной информационнообразовательной среде (далее — ЭИОС), организованной в Академии ФСИН России на базе системы управления обучением Moodle [9];

<span id="page-1-2"></span><span id="page-1-1"></span>специально разработанных рабочих тетрадей по дисциплине [10].

Проведение занятий посредством видеоконференции позволяет в режиме реального времени поддерживать активную обратную связь, оперативно разбирать возникающие затруднения. Организовать видеоконференцсвязь можно с помощью любого из общедоступных приложений: Яндекс. Телемост, Skype или Zoom. Важным требованием, определившим наш выбор, было наличие возможности демонстрации экрана со специальными функциями. Нами был выбран Zoom, который имеет встроенные в опцию «Демонстрация экрана» панели «Комментировать» и «Интерактивная доска», содержащие инструменты для рисования, выделения блоков, ввода текста, указатели различной формы и т. д.

Изложение материала с помощью виртуальной доски требует от преподавателя большего времени, чем при работе с аудиторной доской. Поэтому перед началом лекционного занятия студентам (через ЭИОС или электронную почту) рассылаются рабочие тетради по дисциплине или их отдельные страницы, содержащие сложные для построения графики, громоздкие формулы, шаблоны таблиц, справочный материал и др. Пример использования одной из страниц рабочей тетради по дисциплине «Математический анализ» на лекционном занятии со студентами 1-го курса показан на рисунке 1.

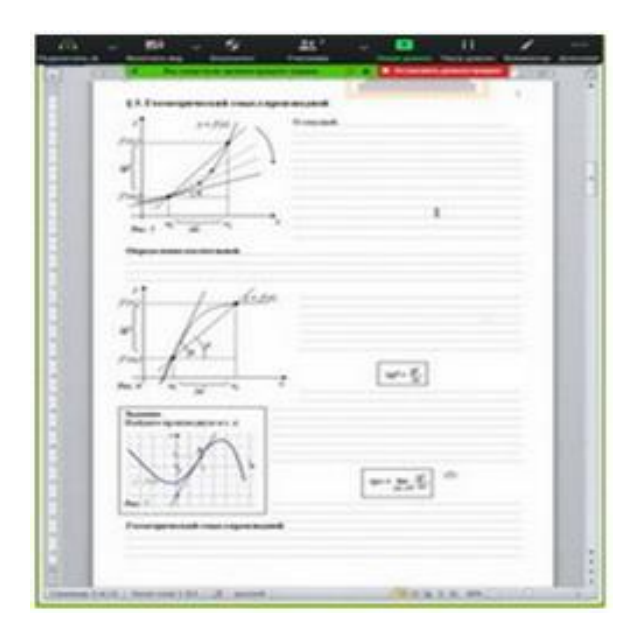

Рисунок 1 — Страница рабочей тетради

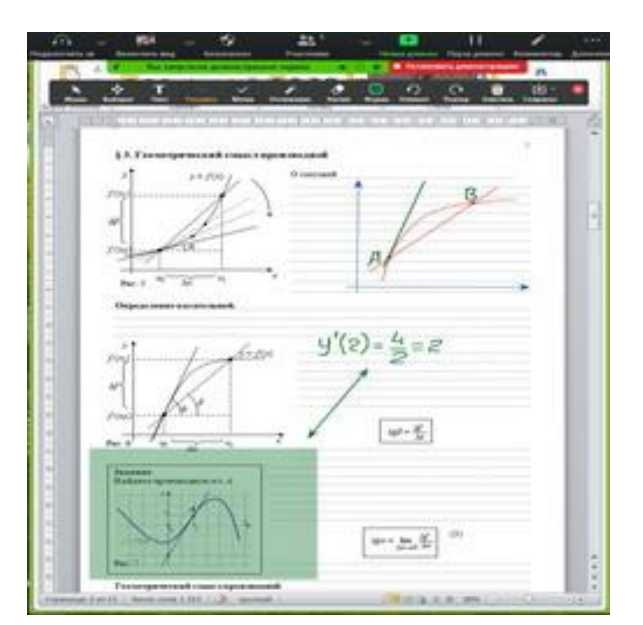

Рисунок 2 — Панель «Комментировать»

 Проиллюстрировать более сложный материал помогает подключение панели инструментов «Комментировать» в режиме демонстрации экрана, представляющей собой упрощенную версию графического редактора (рис. 2). Она позволяет более подробно разбирать возникающие в ходе занятия вопросы и демонстрировать пошаговое выполнение алгоритма решения задачи, доказательства теоремы, построения графиков или таблиц, поэтому панель инструментов «Комментировать» можно рассматривать как имитацию аудиторной доски. Кроме того, в режиме демонстрации экрана можно переключиться на графический редактор Paint и работать в нем с заранее подготовленным файлом или «с чистого листа».

Реализация вышеописанной модели дистанционного общения влечет некоторые изменения в структуре лекционного занятия. Непосредственно перед его началом преподаватель должен вывести на экран монитора необходимый рабочий материал, включающий файлы с конспектом (или полным текстом) лекции, страницы браузера (в том числе с ЭИОС), файлы с рисунками, схемами и иным дополнительным материалом. После подключения студентов

к видеоконференции лектор перечисляет, какие программы и файлы понадобятся для успешной проработки материала, описывает формат проведения текущего занятия. Вводная и основная части лекции с разбором нового материала проходят в режиме демонстрации экрана. Так как обучающиеся не конспектируют лекцию в ходе ее онлайн-трансляции, то остается время на обратную связь и беглую проверку степени усвоения изложенного материала в режиме обсуждения, в ходе которого педагог еще раз акцентирует внимание на наиболее важных или сложных моментах. В заключительной части лекции проводится подведение ее итогов, обобщение метода или его идеи, даются рекомендации по дальнейшему изучению темы, сообщается режим и формат проведения следующего занятия.

При организации занятий семинарского типа автор придерживается аналогичных этапов, с той лишь разницей, что основная часть занятия проходит в виде совмещения видеоконференции и самостоятельной работы обучающихся в ЭИОС Moodle и строится в следующей последовательности:

1) использование видеоконференции для краткого объяснения;

2) самостоятельная работа обучающихся с последующей загрузкой выполненных ими заданий в ЭОС (или прохождение тренировочного тестирования);

3) разбор решенных обучающимися заданий;

4) выдача индивидуальных заданий для закрепления умений и навыков.

При разборе материала практического занятия, проводимого посредством видеоконференции в Zoom, можно в режиме демонстрации экрана подключить интерактивную доску. Ее отличия от работы с панелью «Комментировать» заключаются в создании отдельного окна с белым фоном, на котором расписывается подробное поэлементное решение задания.

Самостоятельная работа обучающихся строится на базе ЭИОС Moodle, где размещают тренировочные и тестовые задания, формы для загрузки выполненных работ. При этом преподаватель остается доступен в режиме видеоконференции для разрешения возникающих вопросов и затруднений. Эффект общей работы и присутствия, как при традиционном аудиторном занятии, хорошо передает сочетание опции «Совместное использование» в режиме «Демонстрация экрана» приложения Zoom и учебного элемента курса ЭИОС Moodle «Форум», предназначенного для обеспечения обмена сообщениями по заданной тематике в соответствии с рассматриваемой учебной задачей. При работе с форумом преподаватель создает отдельные темы, соответствующие темам или вопросам изучаемого раздела, в которые обучающиеся загружают свои файлы с решенными примерами, желательно с расширением .pdf или .jpg. В таком формате они будут отображаться в самих сообщениях и в режиме демонстрации экрана станут доступны всей аудитории, что позволит провести групповой разбор решений и выявить допущенные ошибки. Кроме того, после завершения онлайн-занятия у обучающихся сохраняется возможность загрузки на форум выполненных индивидуальных заданий или домашней работы, которые также могут быть проверены и разобраны в режиме демонстрации экрана на следующем практическом занятии, как это было организовано автором ранее [\[11\]](#page-5-7) при очном общении.

<span id="page-4-1"></span>Опция «Совместное использование» позволяет построить практическое занятие так, что обучающийся может не только слушать преподавателя и самостоятельно выполнять предложенное задание, но и «выходить к доске» для решения заданий, подключив у себя графический редактор Paint, иллюстрировать свои вопросы и ответы аналитическим или графическим материалом и т. д. На завершающем этапе изучения темы обучающиеся пишут контрольную работу, которую автор готовит с помощью системы тестов в ЭИОС Moodle.

Если в образовательном учреждении отсутствует возможность подключения ЭИОС, то одним из вариантов организации самостоятельной работы является использование социальной сети, например, «Вконтакте». В этом случае связь со студентами поддерживают посредством личных сообщений или организации общей группы, с помощью которых пересылают записанные или сфотографированные решения заданий. При этом следует учитывать, что при использовании режима демонстрации экрана часть информации, содержащаяся в личных сообщениях, может оказаться доступной всей группе обучающихся, поэтому следует быть особо внимательным и соблюдать педагогическую этику личной переписки. Индивидуальные варианты контрольной работы можно раздать либо через электронную почту, либо через систему личных сообщений в социальной сети или месседжере, либо любым другим доступным способом.

Организация электронного обучения по вышеописанной технологии требует от педагога б*о*льших затрат на подготовку, но позволяет наладить оперативную обратную связь и реализовать процесс общения между обучающимися и преподавателем наиболее близкий к традиционному. Следует отметить, что несомненным достоинством технологии является ее доступность для использования практически любому преподавателю или обучающемуся, так как для ее реализации не требуется никакого дополнительного дорогостоящего программного обеспечения или технического оборудования.

<span id="page-4-0"></span>1. Давыдочкина С. В., Маскина М. С. Применение технологии полного усвоения при организации занятий по дисциплинам математического цикла // Научные исследования и разработки. Социально-гуманитарные исследования и технологии. 2019. Т. 8. № 2. С. 60–65. [Вернуться к статье](#page-0-0)

<span id="page-5-0"></span>2. Давыдочкина С. В. Организация дистанционного обучения при изучении дисциплин математического цикла // Вопросы педагогики. М., 2020. № 9-2. С. 61–66. [Вернуться к статье](#page-0-1)

<span id="page-5-1"></span>3. Маскина М. С., Видов С. В. Выявление и учет акцентуаций в педагогическом общении // Научные исследования и разработки. Социально-гуманитарные исследования и технологии. 2018. Т. 7. № 1. С. 49–53. [Вернуться к статье](#page-0-2)

<span id="page-5-2"></span>4. Маскина М. С. Обучение доказательству математически одаренных учащихся на факультативных курсах : дис. … канд. пед. наук : 13.00.02. Саранск, 2003. 187 л. [Вернуться к статье](#page-0-3)

5. Мордкович А. Г. О некоторых «мелочах» в преподавании школьного курса математики // Математика в современном мире : материалы Междунар. конф., посвященной 150-летию Д. А. Граве. Волог. гос. пед. ун-т. 2013. С. 92–95. [Вернуться к ста](#page-0-3)[тье](#page-0-3)

6. Моисеев С. А., Маскина М. С. Работа в малых группах как интерактивная форма обучения // Информационные технологии и математические методы в деятельности УИС и образовании : материалы межвуз. круглого стола. Рязань, 2014. С. 50–53. [Вернуться к статье](#page-0-3)

<span id="page-5-3"></span>7. Соответствие специальных профессиональных компетенций ФГОС ВПО требованиям профессионального стандарта педагога / Купцов М.И. [и др.] // Вестн. Воронеж. гос. ун-та. Сер. Проблемы высшего образования. 2015. № 3. С. 24–27. [Вер](#page-0-3)[нуться к статье](#page-0-3)

<span id="page-5-4"></span>8. Купцов М. И., Маскина М. С., Моисеев С. А. Единый государственный экзамен как инструмент мониторинга состояния школьного математического образования // Научное обозрение. Сер. 2, Гуманитарные науки. 2014. № 4-5. С. 132–134. [Вер](#page-1-0)[нуться к статье](#page-1-0)

<span id="page-5-5"></span>9. Образовательная среда Академии ФСИН России [Электронный ресурс]. URL: https://lms.apu-fsin.ru (дата обращения: 07.04.2021). [Перейти к источнику](https://lms.apu-fsin.ru/) [Вер](#page-1-1)[нуться к статье](#page-1-1)

<span id="page-5-6"></span>10.Давыдочкина С. В. Способ реализации информационных и коммуникационных технологий при разработке электронной формы рабочей тетради // Педагогическая информатика. 2017. № 3. С. 34–42. [Вернуться к статье](#page-1-2)

<span id="page-5-7"></span>11.Давыдочкина С. В., Маскина М. С. Опыт организации занятий с обучающимися Академии ФСИН России с применением технологии полного усвоения // Ведомости уголовно-исполнительной системы. 2020. № 6 (217). С. 18–23. [Вернуться](#page-4-1)  [к статье](#page-4-1)